# The Busy Platform Engineers Guide to API Gateways

Daniel Bryant | Head of DevRel, Ambassador Labs Independent Consultant @danielbryantuk

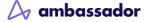

- Choosing (or migrating) an API gateway is a Type 1 decision
- Traffic management is a key part of any platform
- Treat an API Gateway as a product
- Think about developer/operator experience
- Focus on workflows and tooling interoperability

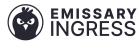

# @danielbryantuk (he/him)

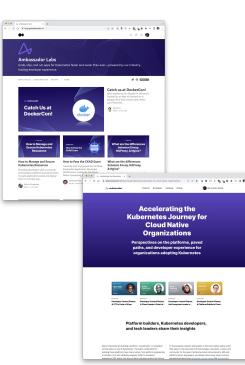

ambassador

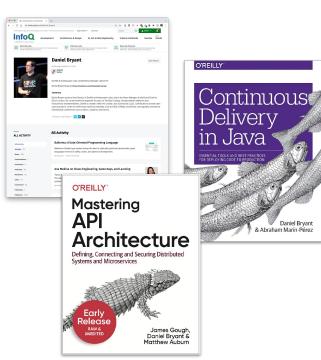

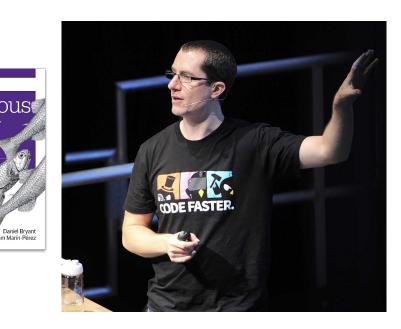

Ambassador Edge Stack

linktr.ee/danielbryantuk

@danielbryantuk | @ambassadorlabs

# Decisions, decisions, decisions...🤔

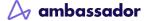

## Software engineering is all about decisions

"Some decisions are **consequential and irreversible or nearly irreversible** – one-way doors – and these decisions must be made methodically, carefully, slowly, with great deliberation and consultation.

If you walk through and don't like what you see on the other side, you can't get back to where you were before. **We can call these Type 1 decisions**."

-Jeff Bezos, Founder of Amazon

## Software engineering is all about decisions

"But most decisions aren't like that – they are **changeable**, **reversible** – they're two-way doors. If you've made a suboptimal **Type 2 decision**, you don't have to live with the consequences for that long. You can reopen the door and go back through.

Type 2 decisions can and should be made quickly by high judgment individuals or small groups."

-Jeff Bezos, Founder of Amazon

## Choosing an API gateway is a type 1 decision

- An API gateway is difficult to change/replace
  - "Sticky" technology with a steep learning curve
- On the (business critical) hot path for all traffic
  - All user requests flow through this component
- Can be expensive
  - Contract lock-in is real, yo!
  - Platform engineers need to consider €€€ (especially now)

# Previously at KubeCon '22

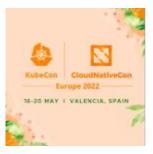

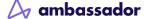

## From Kubernetes to PaaS to... err, what's next?

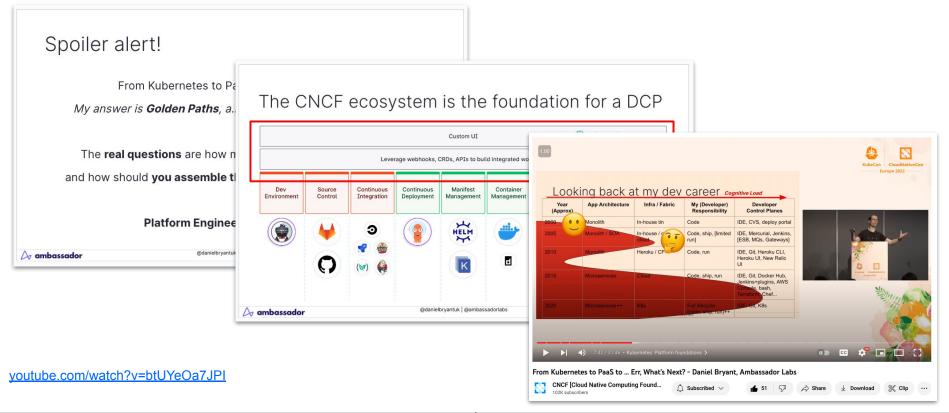

A ambassador

@danielbryantuk | @ambassadorlabs

# A quick recap for building platforms

From Kubernetes to PaaS to... err, what's next? My answer is **Golden Paths**, a.k.a. paved roads/paths/platforms

The **real questions** are how much should **you build yourself**, and how should **you assemble the control plane** for effective use?

Platform Engineering is a how you do this

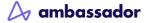

## Looking back at my dev career cognitive Load

| Year<br>(Appr | App Architecture | Infra / Fabric | My (Developer)<br>Responsibility      | Developer<br>Control Planes                                                         |  |  |  |
|---------------|------------------|----------------|---------------------------------------|-------------------------------------------------------------------------------------|--|--|--|
| 2000          | Monolith         | In-house tin   | Code                                  | IDE, CVS, deploy portal                                                             |  |  |  |
| 2005          | Monolith / SOA   | In-house /     | Code, ship, [limited<br>run]          | IDE, Mercurial, Jenkins,<br>[ESB, MQs, Gateways]                                    |  |  |  |
| 2010          | Monolith         | Heroku / CF    | Code, run                             | IDE, Git, Heroku CLI,<br>Heroku UI, New Relic<br>UI                                 |  |  |  |
| 2015          | Microservices    | Cloud          | Code, ship, run                       | IDE, Git, Docker Hub,<br>Jenkins+plugins, AWS<br>Console, bash,<br>Terraform, Chef. |  |  |  |
| 2020          | Microservices++  | K8s            | Full lifecycle<br>(code, ship, run)++ | IDE, Git, K8s                                                                       |  |  |  |

## The need for a platform control plane emerges

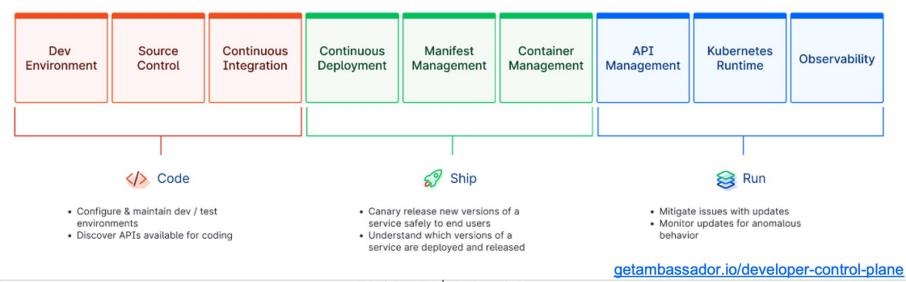

#### A ambassador

@danielbryantuk | @ambassadorlabs

## The CNCF ecosystem is the foundation

|                    |                   |                           |                          | Sackstage              |                        |                   |                       |                 |  |  |
|--------------------|-------------------|---------------------------|--------------------------|------------------------|------------------------|-------------------|-----------------------|-----------------|--|--|
|                    |                   | Leve                      | rage webhooks, (         | CRDs, APIs to bui      | ld integrated wo       | rkflow            | YAMI                  |                 |  |  |
| Dev<br>Environment | Source<br>Control | Continuous<br>Integration | Continuous<br>Deployment | Manifest<br>Management | Container<br>Managemen | API<br>Management | Kubernetes<br>Runtime | Observability   |  |  |
|                    |                   | 3                         |                          | HELM                   |                        |                   |                       |                 |  |  |
|                    | 0                 |                           |                          | K                      |                        |                   |                       |                 |  |  |
|                    |                   |                           |                          | brvantuk   @ambass     |                        | getambas          |                       | loper-control-p |  |  |

🛆 ambassador

@danielbryantuk | @ambassadorlabs

# A word of caution with platforms

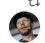

1 You Retweeted

Daniel Terhorst-North @tastapod@mastodon.social @tastapod

I'll say it again. #k8s is just J2EE for the cloud generation: overengineered, overly complex for 99% of use cases, but ubiquitous and mandated as a solution before we have even looked at the problem.

People selling complexity-as-a-service will always make money.

Daniel Bryant @danielbryantuk · Jun 22 It's only 10am and I've already bumped into three Kubernetes-based dev platforms via email and Twitter!

The good news is that they are all pitching a high-level value prop and (to a large degree) a complete/end-to-end solution.

This is an interesting battle space for 2023 🧲

11:22 AM · Jun 22, 2023 · 59.1K Views

twitter.com/tastapod/status/1671810856273707008

...

#### A ambassador

# Building platforms: What did I learn?

Treat platform as a product

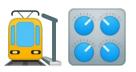

You can't have good DevX without good UX

Focus on workflows and tooling interoperability

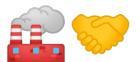

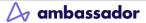

# Treat Platform API Gateway as a Product

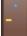

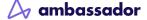

# API Gateway as a Product

- Beware of "product" vs "project"
  - API gateways need a long-term (product) owner
  - Staff and resource an API gateway appropriately
  - If you want build an API gateway, it has to be a product (but don't do this!)
- Take care when lifting and shifting an API Gateway
  - Nearly always end up replatforming ("lift-tinker-and-shift")

# API Gateway as a Product

- Know your users!
  - API gateways have multiple users (personas)
  - Identify them and their requirements
  - Top down vs bottom up
  - User research is invaluable

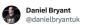

"Many platform engineering teams I see operate under the 'build it and they will come' philosophy.

...

No, they f\*cking won't"

@mipsytipsy at #QConNY riffing on the need to work closely with your customer -- the developers -- to understand requirements

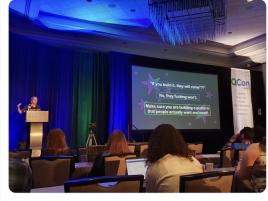

10:48 PM · Jun 15, 2023 · **17.5K** Views

twitter.com/danielbryantuk/status/1669446786354692097

## API Gateway as a Product

- Understand where the API gateway fits into the bigger solution
- The modern cloud native communication stack is complicated
  - The API gateway is only part of the solution

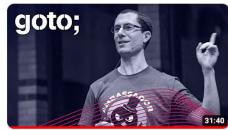

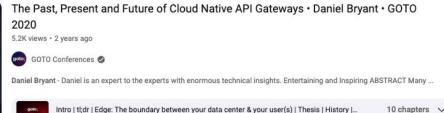

#### A ambassador

## Modern cloud native comms stack

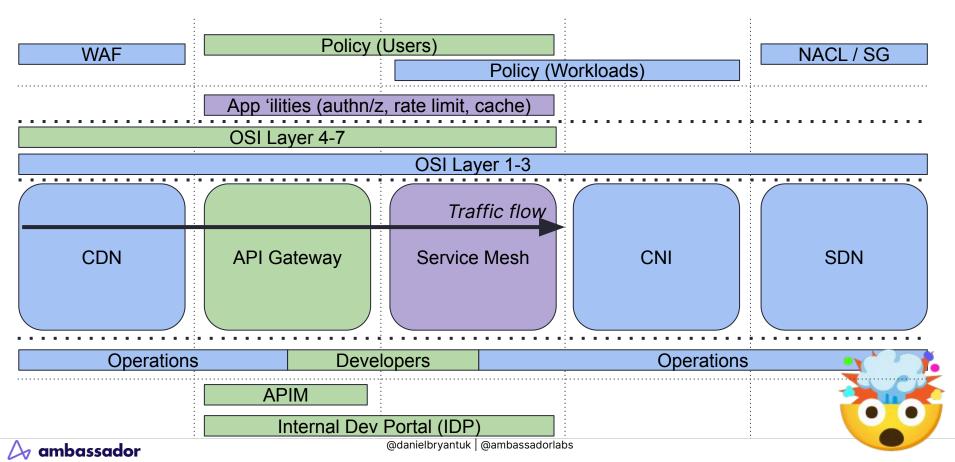

# All-in-one or one-for-all?

- You can implement "all-in-one" solutions
  - o Solo
  - Isovalent
  - Kong
  - Cloud vendors(?)

#### • Or choose best of breed for each component

- Ambassador's Emissary-ingress, Envoy Gateway
- Buoyant's Linkerd, HashiCorp's Consul
- Cloud vendor CNI
- Cloudflare

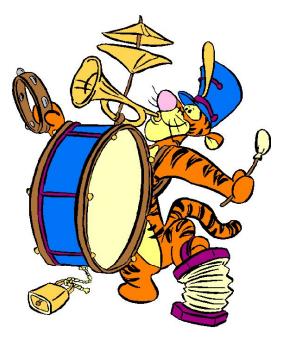

# You can't have good DevX without good UX

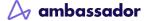

## You can't have good DevX without good UX

- Understand the approach and defaults for your platform
  - Kubernetes native (CRDs, GitOps-friendly)
  - CLI or API-driven
  - UI-driven

ambassador

- Tailor the experience to personas
  - Developer experience
  - Operator experience
- Platform engineering tenet: self-service
  - But this means many things to many people
  - PRs vs biz-focused clickops

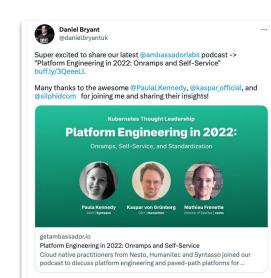

8:33 AM · Aug 10, 2022

## **Self-Service Configuration**

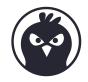

```
apiVersion: getambassador.io/v3alpha1
kind: Mapping
metada
  apiVersion: getambassador.io/v3alpha1
s kind: Mapping
  meta
    na apiVersion: getambassador.io/v3alpha1
  spec kind: Mapping
    pr metadata:
         name: restricted-mapping
    se
    we spec:
         host: restricted.example.com
         prefix: /restricted/
         rewrite: /a/very/safe/path/
         rewrite_host: safe.example.com
         service: dangerous-service
```

```
apiVersion: getambassador.io/v3alpha1
kind: Listener
metadat
  apiVersion: getambassador.io/v3alpha1
sp kind: Host
  met
      apiVersion: getambassador.io/v3alpha1
      kind: AuthService
      metadata:
        name: extauth-service
  SDe
      spec:
        auth_service: example-auth
        path prefix: "/extauth"
        allowed_request_headers:
          - "x-example-session"
        allowed_authorization_headers:
          - "x-example-session"
          - "x-example-userid"
```

# Focus on workflows and tooling interoperability

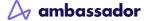

# Workflow and interop

"[The] centralized [platform] teams act as force multipliers by turning their specialized knowledge into reusable building blocks."

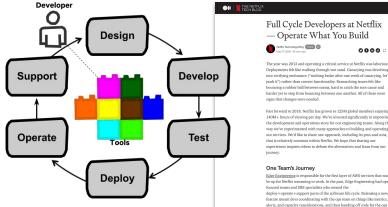

ambassador

Full Cycle Developers at Netflix - Operate What You Build Netflix Technology Blog 📧 🔒 0000 0 -The year was 2012 and operating a critical service at Netflix was laborious Deployments felt like walking through wet sand. Canarying was devolving into verifying endurance ("nothing broke after one week of canarying, let's push it") rather than correct functionality. Researching issues felt like bouncing a rubber ball between teams, hard to catch the root cause and harder yet to ston from houncing between one another. All of these were signs that changes were needed Fast forward to 2018. Netflix has grown to 125M global members enjoying 140M+ hours of viewing per day. We've invested significantly in improving the development and operations story for our engineering teams. Along the way we've experimented with many approaches to building and operating our services. We'd like to share one approach, including its pros and cons. that is relatively common within Netflix. We hope that sharing our experiences inspires others to debate the alternatives and learn from ou One Team's Journey Edge Engineering is responsible for the first layer of AWS services that must be up for Netflix streaming to work. In the past, Edge Engineering had ops focused teams and SRE specialists who owned the deploy+operate+support parts of the software life cycle. Releasing a new

> team to deploy and operate. To be effective at running the code and supporting partners, the ops teams needed ongoing training on new features and bug fixes. The primary upside of having a separate ons tean was less developer interrupts when things were going well.

netflixtechblog.com/full-cvcle-developers-at-netflix-a08c31f83249

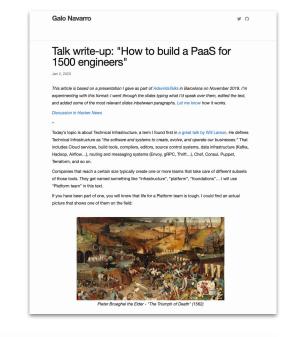

"A good deal of the job is ultimately about finding the right balances between standardization and autonomy"

srvaroa.github.io/paas/infrastructure/platform/kubernetes/cloud/2020/01/02/talk-how-to-build-a-paas-for-1500-engineers.html

@danielbryantuk | @ambassadorlabs

## **Self-Service Configuration**

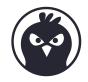

```
apiVersion: getambassador.io/v3alpha1
kind: Mapping
metada
  apiVersion: getambassador.io/v3alpha1
s kind: Mapping
  meta
    na apiVersion: getambassador.io/v3alpha1
  spec kind: Mapping
    pr metadata:
         name: restricted-mapping
    se
    we spec:
         host: restricted.example.com
         prefix: /restricted/
         rewrite: /a/very/safe/path/
         rewrite_host: safe.example.com
         service: dangerous-service
```

```
apiVersion: getambassador.io/v3alpha1
kind: Listener
metadat
  apiVersion: getambassador.io/v3alpha1
sp kind: Host
  met
      apiVersion: getambassador.io/v3alpha1
      kind: AuthService
      metadata:
        name: extauth-service
  SDe
      spec:
        auth_service: example-auth
        path prefix: "/extauth"
        allowed_request_headers:
          - "x-example-session"
        allowed_authorization_headers:
          - "x-example-session"
          - "x-example-userid"
```

## **Separation of Concerns**

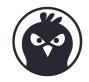

```
apiVersion: getambassador.io/v3alpha1
kind: Mapping
metada
  apiVersion: getambassador.io/v3alpha1
s kind: Mapping
  metar
    na apiVersion: getambassador.io/v3alpha1
  spec kind: Mapping
    pr metadata:
         name: restricted-mapping
    se
    we spec:
         host: restricted.example.com
         prefix: /restricted/
         rewrite: /a/very/safe/path/
          ewrite_host: safe.example.com
          ervice: dangerous-service
```

ambassador

```
apiVersion: getambassador.io/v3alpha1
kind: Listener
metadat
  apiVersion: getambassador.io/v3alpha1
sd kind: Host
  met
      apiVersion: getambassador.io/v3alpha1
      kind: AuthService
      metadata:
        name: extauth-service
  SDe
      spec:
        auth_service: example-auth
        path prefix: "/extauth"
        allowed_request_headers:
            "x-example-session"
             ed_authorization_headers:
             x-example-session"
             x-example-userid"
```

@danielbryantuk | @ambas

### Extra validation when applying global configuration?

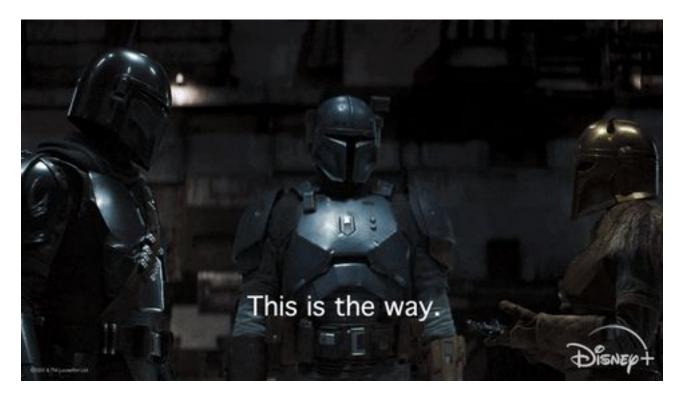

A ambassador

## Interop Example: Emissary-ingress & Linkerd

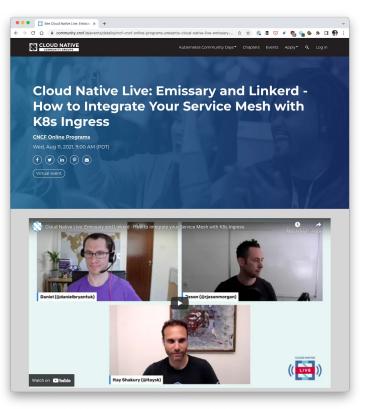

ambassador

#### CNCF projects

- Emissary-ingress: n/s gateway
- Linkerd: e/w service mesh
- Both use <u>Kubernetes Resource Model (KRM)</u>
  - CRDs, controllers, best practices
- One line integration

kubectl -n emissary get deploy emissary-ingress -o yaml | \
linkerd inject --skip-inbound-ports 80,443 - | \
kubectl apply -f -

• Similar configuration across projects

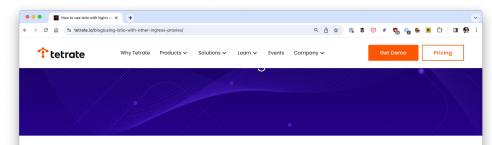

#### Here's How to Use Istio with Other Nginx Ingress Proxies

March 11, 2020 Authors: Tetrate

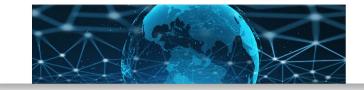

tetrate.io/blog/using-istio-with-other-ingress-proxies/

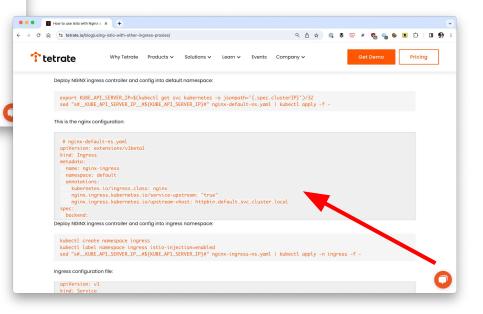

#### △ ambassador

# API gateway plugins: love 'em/hate 'em

- Plugins/extension/filters provide:
  - Reusability
  - Separation of concerns
  - Performance (?)
- But, they are often highly coupled
  - With the API gateway
  - With the system itself
- Please, please, please don't put business logic in them!
  - I've seen this way too many times

#### Real-life API gateway plugin architecture

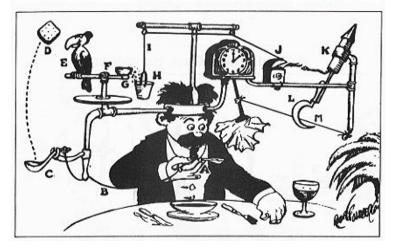

#### A ambassador

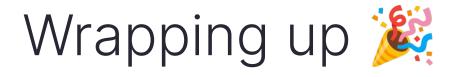

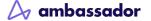

## Tell me more about my (K8s) API Gateway options

| C D & docs.google.com/sprea         | idsheets/d/191Wi  | VNpjJZza6-nbG4    | ZoUMXMpUK8K        | ClosvQ80f-oq3k/     | edit/fgid=90773                                                                                                    | 1238                |                       |                   |               |                    |                    |                    |                     |                   |                | Ċ                     | й 🔃 🛢 🤅        | / 🗂 😘            |                     | 1 69  |
|-------------------------------------|-------------------|-------------------|--------------------|---------------------|----------------------------------------------------------------------------------------------------|---------------------|-----------------------|-------------------|---------------|--------------------|--------------------|--------------------|---------------------|-------------------|----------------|-----------------------|----------------|------------------|---------------------|-------|
| Kubernetes Ingress Controllers      |                   |                   |                    |                     |                                                                                                    |                     |                       |                   |               |                    |                    |                    |                     |                   | 00             | 1000                  | 0 0            | E 0              | Share               |       |
| File Edit View Insert Format Dat    | a Tools Exten     | sions Help        |                    |                     |                                                                                                    |                     |                       |                   |               |                    |                    |                    |                     |                   |                |                       |                | ч u.             |                     |       |
| d ⊕ ¶ 100% + \$ % .0                | .00 123 De        | laul. •   - [     | 12 + B Z           | ÷ A Ò,              | H                                                                                                    | - + -  p  -         | A * @ # #             | - γ - Σ           |               |                    |                    |                    |                     |                   |                |                       |                |                  |                     |       |
|                                     |                   |                   |                    | -                   |                                                                                                    |                     |                       |                   |               |                    |                    |                    |                     |                   |                |                       |                |                  |                     |       |
| • ja                                |                   |                   |                    |                     |                                                                                                    |                     |                       |                   |               |                    |                    |                    |                     |                   |                |                       |                |                  |                     |       |
| 8 C                                 | н                 | 1                 | J                  | к                   | L                                                                                                    | м                   | N                     | 0                 | P             | 0                  | R                  | 5                  | т                   | U                 | ll v           | W                     | х              | Y                | z                   |       |
|                                     | Ingress           |                   | Apache             | Azure App           |                                                                                                    | HAProxy             | HAProxy               |                   |               |                    | Emissary-ing       |                    |                     |                   |                |                       |                |                  |                     |       |
| Product/Project                     | Nginx             | Kong              | APISIX             | Gateway<br>Ingress  | Nginx+                                                                                                    | Tech                | (jcmoraisjr)          | Voyager           | Istio Ingress | Contour            | (ex.Ambassadar)    | Gloo               | Traefik             | Skipper           | Citrix Ingress | <b>GKE Ingress</b>    | ALB Ingress    | AKO              | KrakenD             |       |
| 1. General info                     |                   |                   |                    | ingreaa             |                                                                                                    |                     |                       |                   |               |                    | (acressing)        |                    |                     |                   | (              |                       |                | 0)               |                     |       |
| Based on                            | nginx             | nginx             | nginx              | nginx + Azure       | and the second second sec | haproxy             | haproxy               | haproxy           | envoy         | envoy              | envoy              | erway              | traefik             | skipper           |                | DC (NetScaler) In     | - 0 / N        | ISX Advanced     | Lura Project        | g     |
|                                     | -                 |                   |                    | App Gateway         | nginx                                                                                                    |                     |                       |                   |               |                    |                    |                    |                     |                   | github.co      |                       |                | LB (Avi)         | Linux foundation    | in)   |
| Documentation 2. Protocols          | 16pg.//suberneses | https://docs.kong | e htps://gitub.con | https://azuro.githu | https://docs.ngin                                                                                                    | < https://gittub.co | m https://haproxy-ing | https://www.agerm | reference     | https://projectcon | E Ellps//www.gecan | https://docs.solo. | https://doc.traefik | https://opensouri | S D Citrix AD  | (NetScaler) Ingress I | Controller for | gs://www.stworks | s https://www.krake | H DER |
| HTTPHTTPS                           | ~                 | 1                 | 1                  | 1                   | 1                                                                                                    | 1                   | 1                     | 1                 | V             | 1                  | 1                  | 1                  | 1                   | 1                 | 1              | 1                     | 1              | 1                | 1                   |       |
| HTTP2                               | 1                 | 1                 | 1                  | Partial             | 1                                                                                                    | V                   | J                     | 1                 | 1             | V                  | V                  | 1                  | 1                   | ×                 | 1              | 1                     | 1              | 1                | 1                   |       |
| HTTP3 (QUIC)                        | Proview           | *                 | *                  | *                   | Preview                                                                                                    | ×                   | ×                     | ×                 | ×             | ×                  | v .                | ×                  | Preview             | *                 | V              | ×                     | ×              | ×                | ×                   |       |
| gRPC                                | 1                 | ~                 | ~                  | *                   | V                                                                                                    | ~                   | ~                     | ~                 | ~             | ~                  | ~                  | $\checkmark$       | V                   | ×                 | ~              | · · ·                 | ~              | V .              | Partial             |       |
| TCP                                 | Partial           | ~                 | ~                  | *                   | ~                                                                                                    | 1                   | 1                     | 1                 | ~             | ~                  | ~                  | ~                  | 1                   | ×                 | ~              | ~                     | ~              | V .              | ×                   |       |
| TCP+TLS                             | ×                 | ~                 | · .                | ×                   | ~                                                                                                    | ~                   | ~                     | ~                 | ~             | ~                  | ~                  | ~                  | ~                   | ×                 | ~              | ~                     | ~              | v .              | ×                   |       |
| UDP                                 | Partial           | ~                 | · .                | *                   | ~                                                                                                    | ×                   | ×                     | ×                 | ×             | ×                  | ×                  | ×                  | ~                   | ×                 | ~              | ~                     | v .            | 1                | ×                   |       |
| Websockets                          | V                 | ~                 | ~                  | ~                   | ~                                                                                                    | ~                   | ~                     | ~                 | ~             | ~                  | ~                  | ~                  | V                   | ~                 | ~              | V .                   | <b>v</b>       | V .              | ~                   |       |
| Proxy Protocol                      | ~                 | ~                 | ~                  | Needs help          | ~                                                                                                    | ~                   | ~                     | ~                 | ~             | ~                  | · ~                | ~                  | ~                   | ×                 | ×              | ×                     | ~              | ~                | ×                   |       |
| 3. Clients                          |                   |                   |                    |                     |                                                                                                    |                     |                       |                   |               |                    |                    |                    |                     |                   |                |                       |                |                  |                     |       |
| Rate limiting (L4)                  | V                 | 1                 | Needs help         | Partial             | 1                                                                                                    | /                   |                       | .1                |               |                    |                    | .1                 | ./                  |                   | .1             | 1                     | Needs help     | J .              |                     |       |
| Rate limiting (L7)                  | 1                 | 1                 | , J                | Partial             | 1                                                                                                    |                     |                       |                   |               |                    |                    | 1                  |                     |                   |                |                       | Needs help     | 1.               |                     |       |
| WAF                                 | 1                 |                   | Partial            | -artial             | V                                                                                                    |                     |                       |                   |               |                    | ý .                | V                  |                     |                   |                | · · ·                 | J              | · .              |                     |       |
| Timeouts                            | 7                 | ./                | /                  |                     | ./                                                                                                    | /                   |                       | -<br>             |               |                    |                    |                    |                     |                   |                |                       |                | , , ,            |                     |       |
| Safe-list/Block-list                | 1                 | 1                 |                    |                     | ./                                                                                                    |                     |                       | Partial           |               |                    | ý.                 | Needs help         | 3                   | /                 | ./             | · · ·                 |                | ý .              |                     |       |
| Authentication                      | J.                | 1                 |                    | *                   | J                                                                                                    | 1                   |                       | ~                 | · , ·         | 1                  | · · ·              | ~                  |                     |                   | 1              |                       | ý.             | , · ·            | ~                   |       |
| Authorisation                       | *                 | 1                 | /                  | ×                   | J                                                                                                    | J                   | Partial               |                   | 1             |                    | . ·                | 1                  | J                   |                   | 1              |                       | 1              | 1                | 1                   |       |
| 4. Traffic routing                  |                   |                   |                    |                     |                                                                                                    |                     |                       |                   |               |                    |                    |                    |                     |                   |                |                       |                |                  | •                   |       |
| Host                                | 5                 | 1                 | ~                  | J                   | ~                                                                                                    | ~                   | V                     | ~                 | ~             | J                  | ~                  | ~                  | J                   | J                 | ~              | ~                     | J              | V                | ~                   |       |
| Path                                | 5                 | ~                 |                    | 1                   | ~                                                                                                    | ~                   |                       | J                 | ~             | ~                  | V .                | ~                  | ~                   | ~                 | ~              | ~                     | ~              | ~                | ~                   |       |
| Headers                             | ~                 | ~                 | · ·                | ~                   | ~                                                                                                    | ~                   | · ·                   | ×                 | ~             | ~                  | ~                  | ~                  | <i>v</i>            | ~                 | ~              | ×                     | ~              | ~                | ×                   |       |
| Querystring                         | V                 | ~                 | · _                | ~                   | ~                                                                                                    | ~                   |                       | ×                 | ~             | ×                  | ✓ .                | $\checkmark$       | ~                   | ~                 | ~              | ×                     | ~              | ~                | ×                   |       |
| Method                              | ~                 | ~                 | ~                  | ~                   | V                                                                                                    | ~                   |                       | ×                 | ~             | ~                  | ~                  | $\checkmark$       | ~                   | ~                 | ~              | ×                     | ~              | ~                | ~                   |       |
| ClientIP                            | 1                 | ~                 | ~                  | ~                   | ~                                                                                                    | ~                   | · ·                   | ×                 | ~             | ×                  | $\checkmark$       | $\checkmark$       | ~                   | ~                 | ~              | ×                     | ~              | ~                | ×                   |       |
| Notes                               | Notes             | Notes             | Notes              | Notes               | Notes                                                                                                    | Notes               | Notes                 | Notes             | Notes         | Notes              | Notes              | Notes              | Notes               | Notes             | Notes          | Notes                 | Notes          | Notes            | Notes               | Note  |
| 5. Upstream probes/resiliency       | Notes             | Notes             | Notes              | NODES               | NODES                                                                                                    | Notes               | Notes                 | Notes             | Notes         | NODES              | Notes              | Notes              | Notes               | Notes             | NOORS          | NODES                 | NOME           | Notes            | Notes               | NOB   |
| Healthchecks                        | ×                 | 1                 |                    | V .                 | 1                                                                                                    | J                   |                       | 1                 | 1             | ~                  | · .                | 1                  | 1                   | ×                 |                | V .                   | 1              | ~                | Partial             | •     |
| Retries                             | ~                 | ~                 |                    | · · ·               | 1                                                                                                    | 1                   |                       | *                 | 1             | 1                  | · .                | 1                  | 1                   | Partial           |                | Needs help            | ×              | ý ,              | *                   |       |
| Circuit Breaker                     | ×                 | V                 |                    | ×                   | ý                                                                                                    | . ,                 | . *                   | *                 | ý .           | *                  | v .                | 1                  | 7                   | J                 |                | Needs help            | ×              | ×                | V                   |       |
| 6.Load balancer strategies          |                   |                   |                    |                     | •                                                                                                    |                     |                       |                   |               |                    |                    |                    |                     |                   |                |                       |                |                  |                     |       |
| Round robin                         | ~                 | $\checkmark$      | ~                  | ×                   | √                                                                                                    | ~                   | V                     | ~                 | ~             | ~                  | ~                  | $\checkmark$       | ~                   | ~                 | ~              | ~                     | ~              | ~                | ~                   |       |
| Sticky sessions                     | 7                 | ~                 | 1                  | ×                   | V                                                                                                    | V                   | V                     | ~                 | ~             | 1                  | ~                  | ~                  | ~                   | Partial           | ~              | ~                     | ~              | ~                | ×                   |       |
| Least connections                   | ×                 | $\checkmark$      | ~                  | ×                   | ~                                                                                                    | ~                   | ~                     | ~                 | ~             | ~                  | ~                  | $\checkmark$       | ×                   | ×                 | ~              | $\checkmark$          | ~              | ~                | ×                   |       |
| Ring hash                           | ~                 | $\checkmark$      | ~                  | ×                   | V                                                                                                    | ×                   | ×                     | ×                 | ~             | ~                  | ~                  | $\checkmark$       | ×                   | 1                 | ~              | ~                     | ×              | ~                | ×                   |       |
| Maglev                              | ×                 | ×                 | ×                  | ×                   | ×                                                                                                    | ×                   | ×                     | ×                 | ~             | ×                  | ~                  | ~                  | ×                   | ×                 | ×              | $\checkmark$          | ×              | ×                | ×                   |       |
| Exponential-Weighted-Moving-Average | ~                 | ×                 | ~                  | ×                   | ×                                                                                                    | ×                   | ×                     | ×                 | ×             | ×                  | ×                  | ×                  | ×                   | ×                 | ×              | ×                     | ×              | ×                | ×                   |       |
| Custom load balancing               | ×                 | ×                 | ~                  | ×                   | Partial                                                                                                    | ×                   | ×                     | ×                 | ×             | ×                  | ×                  | ×                  | ×                   | ×                 | ×              | ×                     | ×              | ×                | ×                   |       |
| Power of two random choices         | Needs help        | Needs help        | Needs help         | Needs help          | ~                                                                                                    | ×                   | ×                     | Needs help        | Needs help    | Needs help         | Needs help         | Needs help         | Needs help          | V                 | Needs help     | Needs help            | Needs help     | Needs help       | ~                   |       |
| Global load balancing               | Needs help        | Needs help        | 1                  | Needs help          | 1                                                                                                    | ×                   | Needs help            | Needs help        | Needs help    | Needs help         | Needs help         | Needs help         | Needs help          | Needs help        | 1              | Needs help            | Needs help     | 1                | ×                   |       |

LearnK8s: https://docs.google.com/spreadsheets/d/191WWNpjJ2za6-nbG4ZoUMXMpUK8KIClosvQB0f-oq3k/edit?usp=sharing

#### A ambassador

# Conclusion

- Choosing (or migrating) an API Gateway is a Type 1 decision
  - Tricky to reverse: but the right decision adds a lot of value
  - Clear ownership needed for platform and API gateway
- Treat API Gateways as a product
  - Identify personas and requirements
  - Integration within the wider cloud native comms stack is key
- Think about developer/operator experience
  - Self-service for the win!
- Focus on workflows and tooling interoperability
  - Good integration and appropriate extensions are the key!

# Thank you!

@danielbryantuk

Improving Cloud Native DevEx: The API Gateway Perspective

Moving to the Cloud: Exploring the API Gateway to Success

Platform Engineering Guide

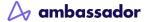